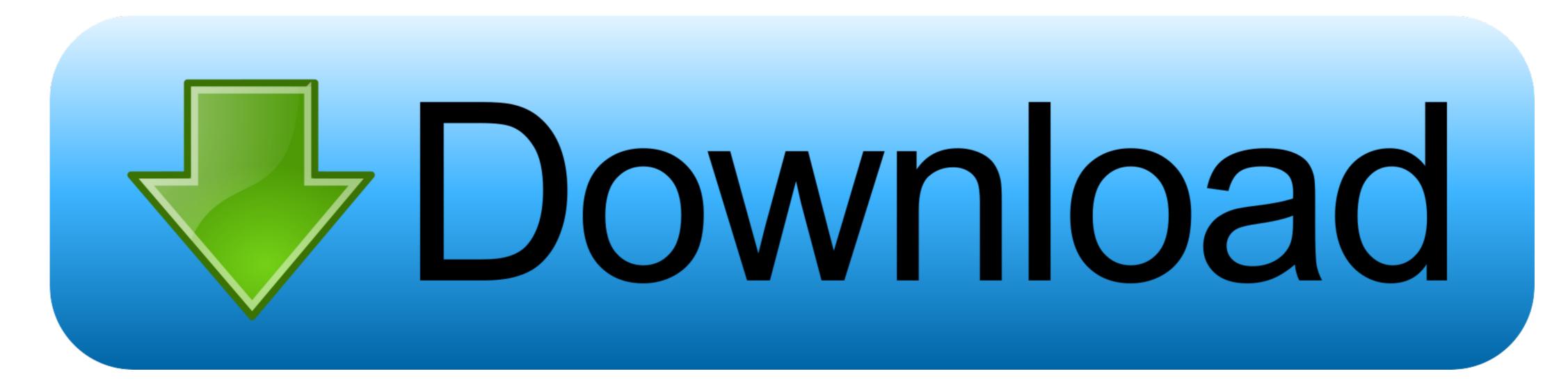

How Do I Wipe A Mac Clean For A New User

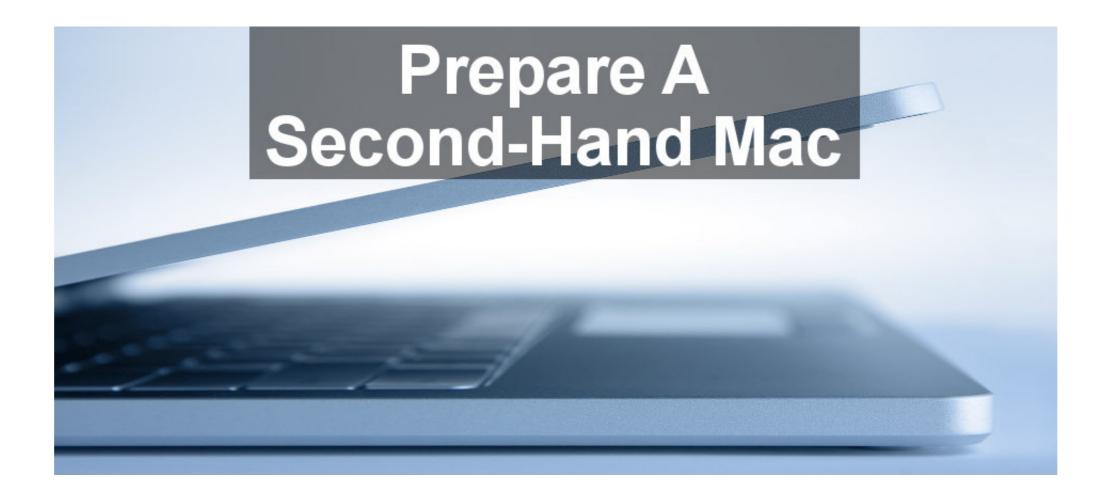

How Do I Wipe A Mac Clean For A New User

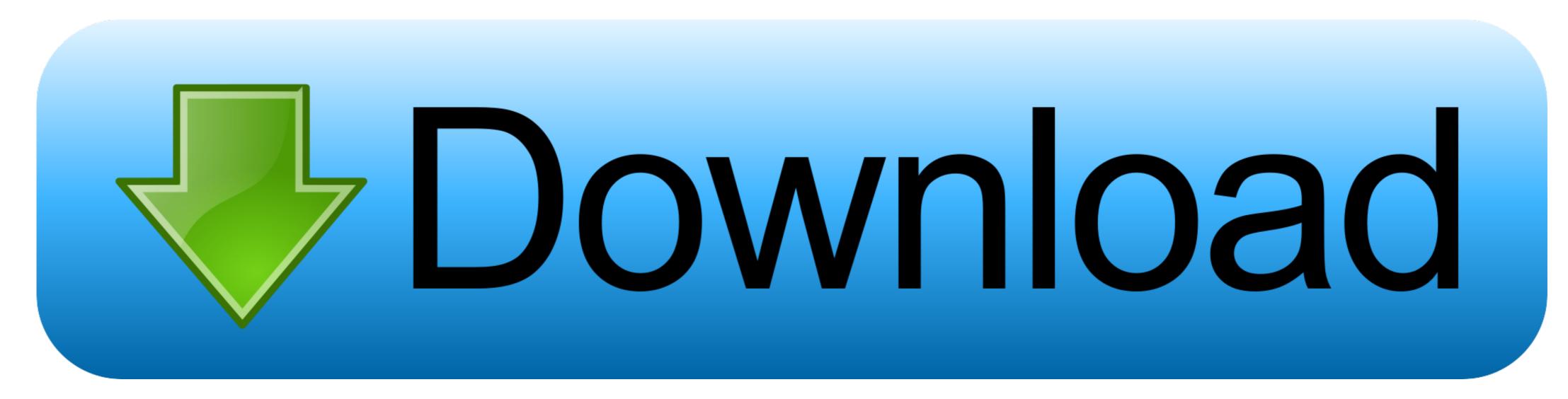

Obviously, before wiping your Mac you should copy the data from your old Mac to a... How to Wipe MacBook Clean: Reset Your Mac & Erase Data Selling or giving away your used Mac is a fairly common thing to do... You get yourself a new one, that lives up to your demands, and hand over the old one to your parents, kids, cousins, or simply put it up for sale... The process of resetting a Mac or MacBook to factory settings gets rid of all your data stored on that machine.

## how to wipe ipad clean for new user

how to wipe ipad clean for new user, how to wipe mac clean for new user, how to wipe your ipad clean before selling, how to wipe ipad clean for sale

## how to wipe your ipad clean before selling

e10c415e6f